## SAMSUNG\_Galaxy S24 可攜式 WIFI 熱點開關

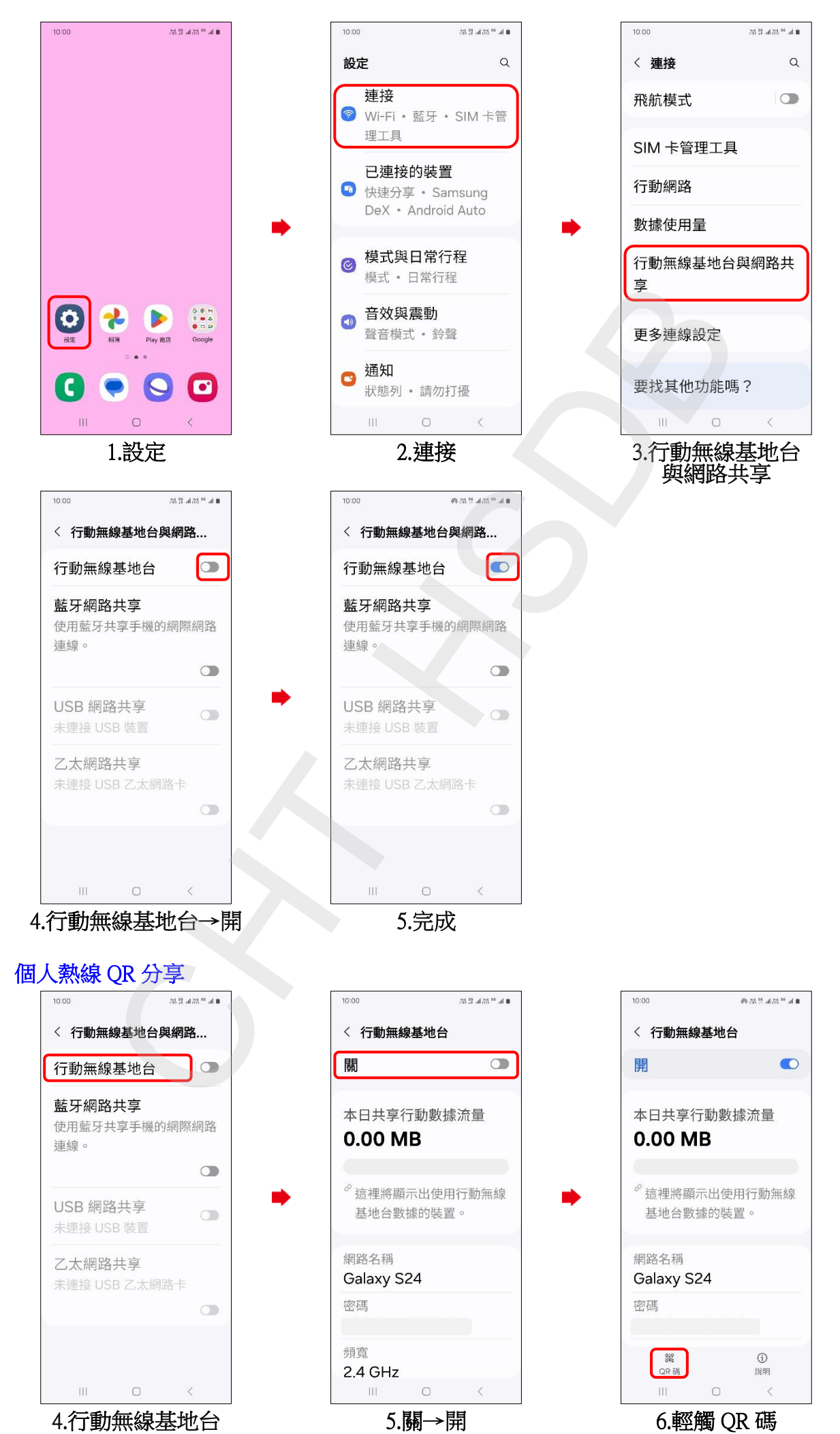

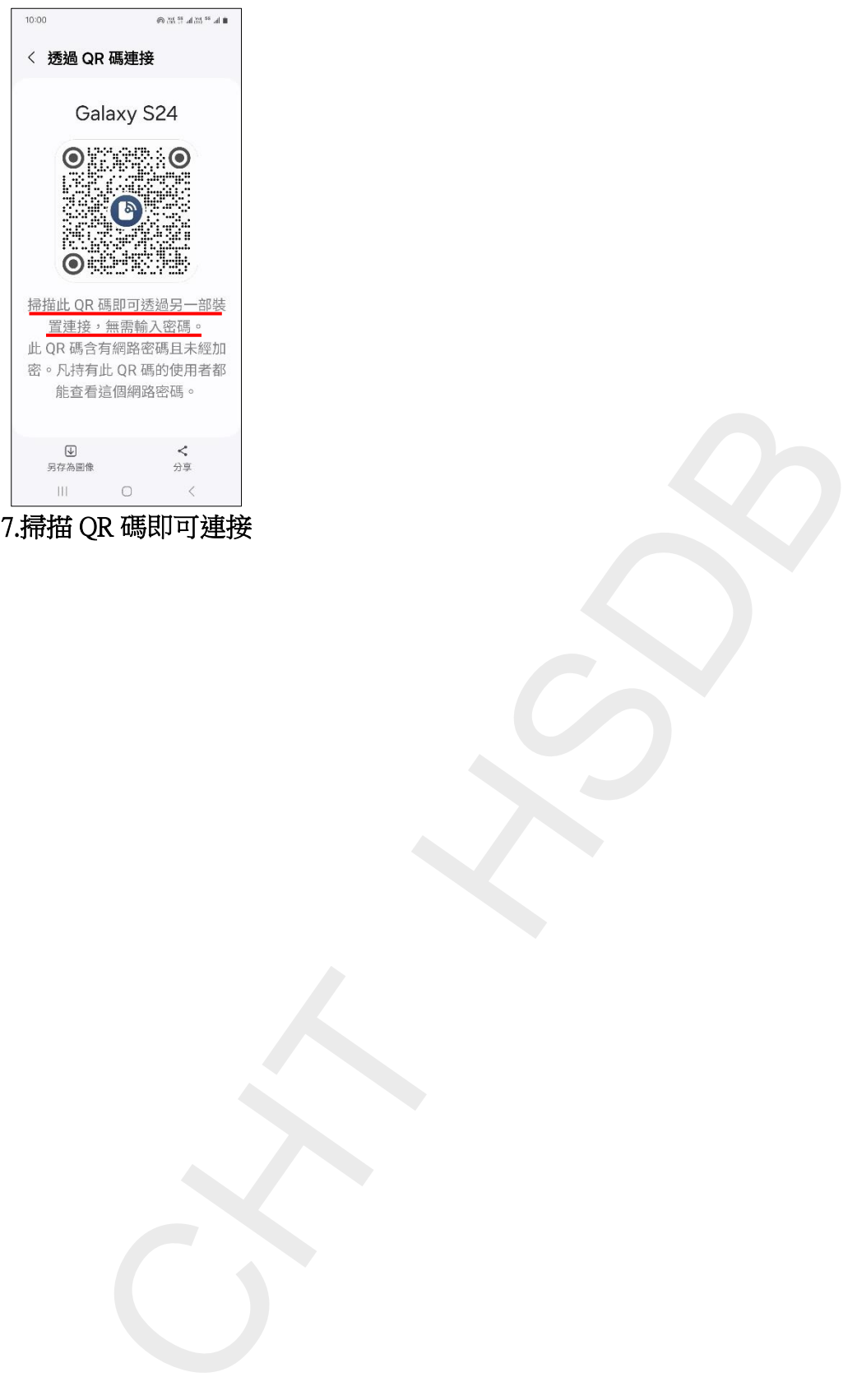

7.掃描 QR 碼即可連接

**2/2**